# **บททีÉ 3**

## **วิธีการดาเนํ ินงาน**

วิธีการดำเนินงานขคงการพัฒนาระบบการบริหารจัดการห้องเรียนบนเครือข่าย คอมพิวเตอร์ ผู้พัฒนาได้แบ่งวิธีการดำเนินงานเป็นขั้นตอนดังต่อไปนี้ ัÊ

- 1. ประชากรและกลุ่มตัวอย่าง
- 2. เครื่องมือที่ใช้ในการศึกษา ืÉ
	- 3. การเก็บรวบรวมข้อมูล
	- 4. การวิเคราะห์ข้อมูล

## **ประชากรและกลุ่มตัวอย่าง**

ประชากร ได้แก่ นักศึกษาสาขาคอมพิวเตอร์ศึกษา หลักสูตร 5 ปีมหาวิทยาราชภัฏ อุตรดิตถ์ ที่ออกฝึกประสบการณ์สอน จำนวน 30 คน ภาคเรียนที่ 1 ปี 2553

#### **เคร องมือทใชีÉ ้ในการศึกษา ืÉ**

ผู้ศึกษาค้นคว้าได้ศึกษาข้อมูลต่างๆ เพื่อใช้ในการศึกษาค้นคว้า ดังนี่  $\overline{a}$ 

1. ระบบการบริหารจัดการห้องเรียนบนเครือข่ายคอมพิวเตอร์

 2. แบบสอบถามความพึงพอใจระบบการบริหารจัดการห้องเรียนบนเครือข่าย คอมพิวตอร์

2.1 ขั้นตอนการพัฒนาระบบการบริหารจัดการห้องเรียนบนเครือข่าย คอมพิวเตอร์ มีลำดับขั้นตอนการสร้างตามรูปแบบของ ADDIE Model ดังต่อไปนี้ (สุภณิดา ปุสุรินทร์คํา, 2549)

 $2.1.1$  ขั้นวิเคราะห์ (Analysis)

 1) วิเคราะห์ปัญหา (Problem Analysis) จากปัญหาในการเข้าเรียน ่ เช็คเวลาเรียน และการส่งงานของนักเรียน ในรูปแบบสมุดแฟ้มเอกสารทำให้ยุ่งยากตรวจสอน 2) วิเคราะห์อาจารย์ผู้สอน สังเกตด้านความรู้ความสามารถ และประสบการณ์ พบว่า อาจารย์ผู้สอน มีความรู้พื้นฐานด้านการใช้คอมพิวเตอร์เป็นอย่างดี

อาจารย์ผู้สอน ส่วนมากชํานาญในการใช้โปรแกรมสําเร็จรูปและการใช้งานเว็บไซต์

 $2.1.2$  ขั้นออกแบบ (Design)

การออกแบบระบบการบริหารจัดการห้องเรียนบนเครือข่ายคอมพิวเตอร์ ผู้ศึกษาค้นคว้าได้ออกแบบระบบงาน แบ่งผู้ใช้ออกเป็น 3 กลุ่ม คือ เจ้าหน้าที่ดูแลระบบ อาจารย์ ผู้สอน นักศึกษา

2.1.3 ขั้นพัฒนา (Development)

 1) การพัฒนาระบบการบริหารจัดการห้องเรียนบนเครือข่าย คอมพิวเตอร์ ด้วยโปรแกรมสำเร็จรูปมีดังต่อไปนี้

1.1) การพัฒนาระบบการบริหารจัดการห้องเรียนบนเครือข่าย คอมพิวเตอร์ ตามที่ ออกแบบไว้ และเลือกใช้โปรแกรมที่เหมาะสมในการนำมาจัดทำระบบ เพื่อให้ ระบบที่พัฒนาขึ้นสามารถทำงานได้ดีบนเครือข่ายอินเทอร์เน็ต โดยโปรแกรมที่จะนำมาใช้ใน ึÊ การระบบการบริหารจัดการห้องเรียนบนเครือข่ายคอมพิวเตอร์ได้แก่ โปรแกรม HTML และ PHP โปรแกรมตกแตงภาพ ่ โปรแกรมเว็บบราวเซอร์เป็นต้น

 1.2) นําระบบการบริหารจัดการห้องเรียนบนเครือข่าย คอมพิวเตอร์ที่พัฒนาขึ้นเสนอต่ออาจารย์ที่ปรึกษาเพื่อตรวจสอบและขอคำแนะนำและปรับแก้ ึÊ ตามที่อาจารย์ที่ปรึกษาแนะนำ  $\overline{a}$ 

 1.3) นําระบบการบริหารจัดการห้องเรียนบนเครือข่าย คอมพิวเตอร์ ที่ปรับปรุงแก้ไขแล้ว เสนอต่อผู้เชี่ยวชาญเพื่อตรวจสอบและประเมิน 1.4) นําระบบการบริหารจัดการห้องเรียนบนเครือข่าย

คอมพิวเตอร์ไปหาประสทธิ ิภาพ

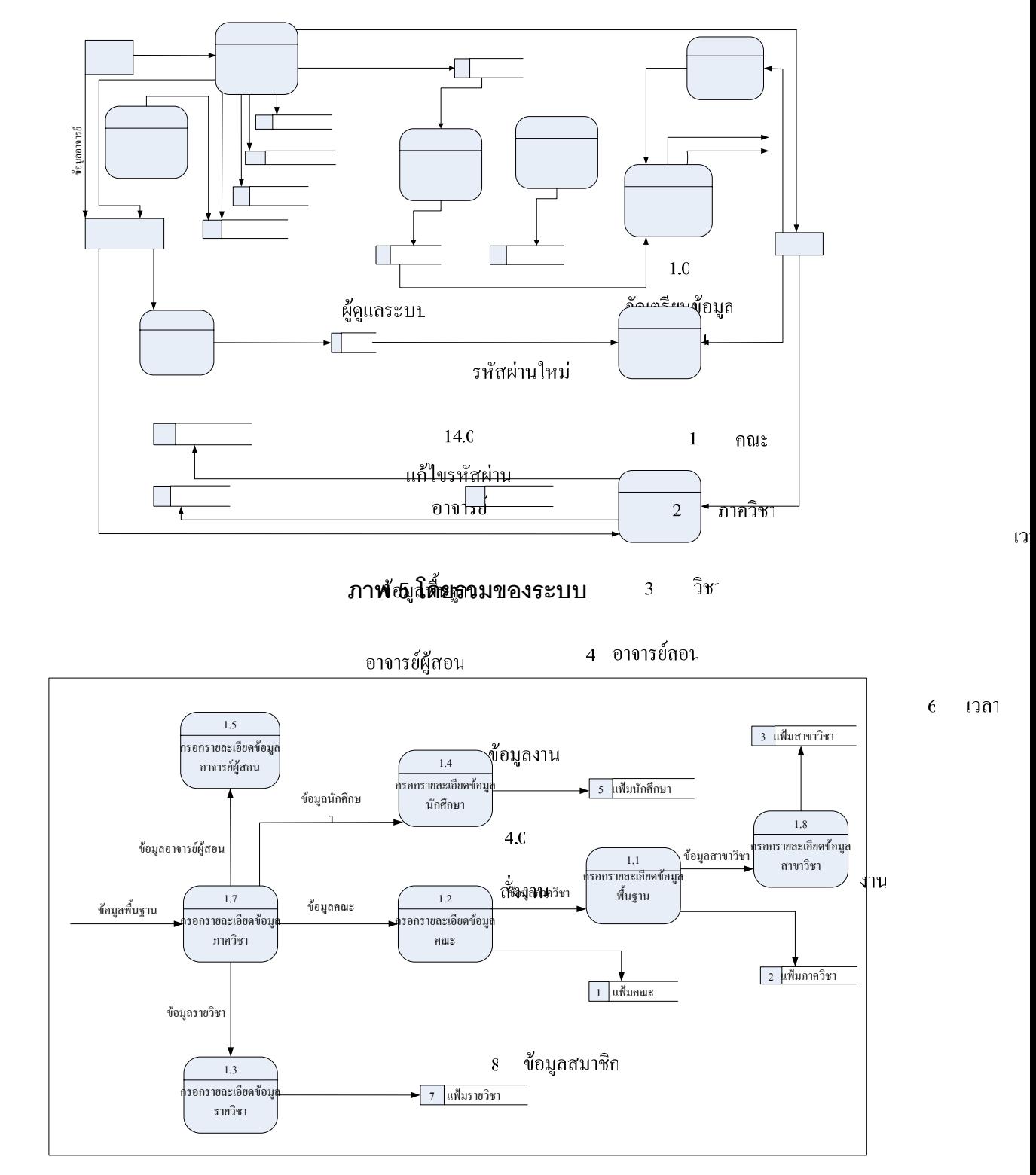

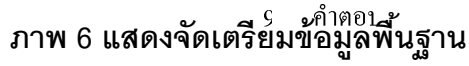

33

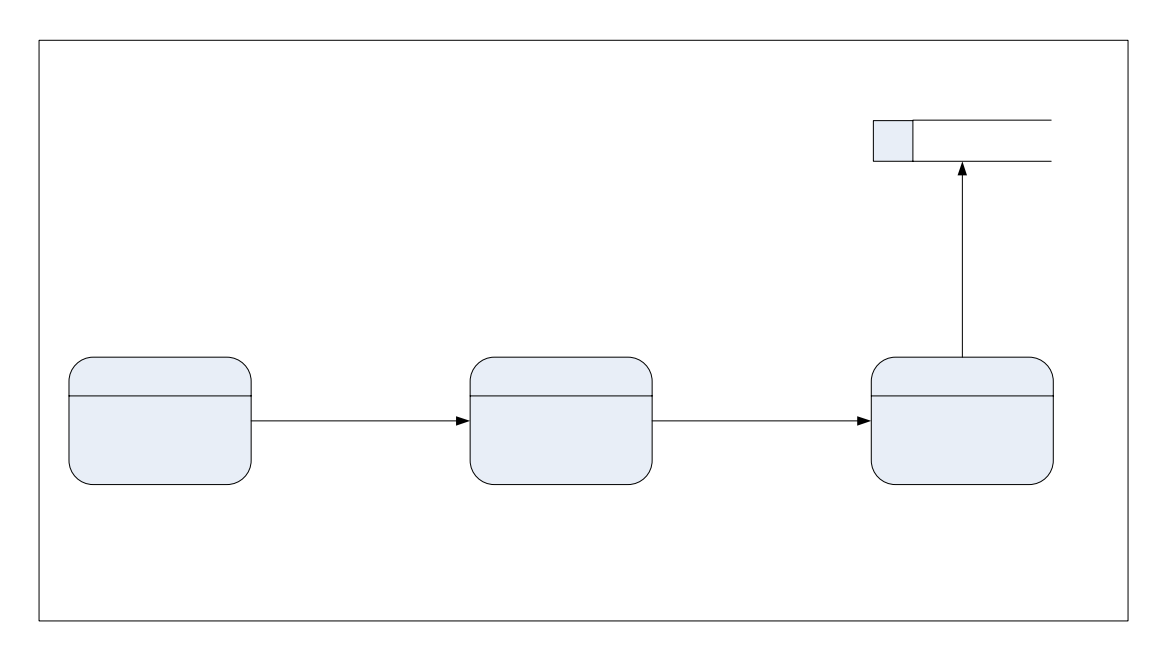

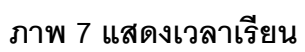

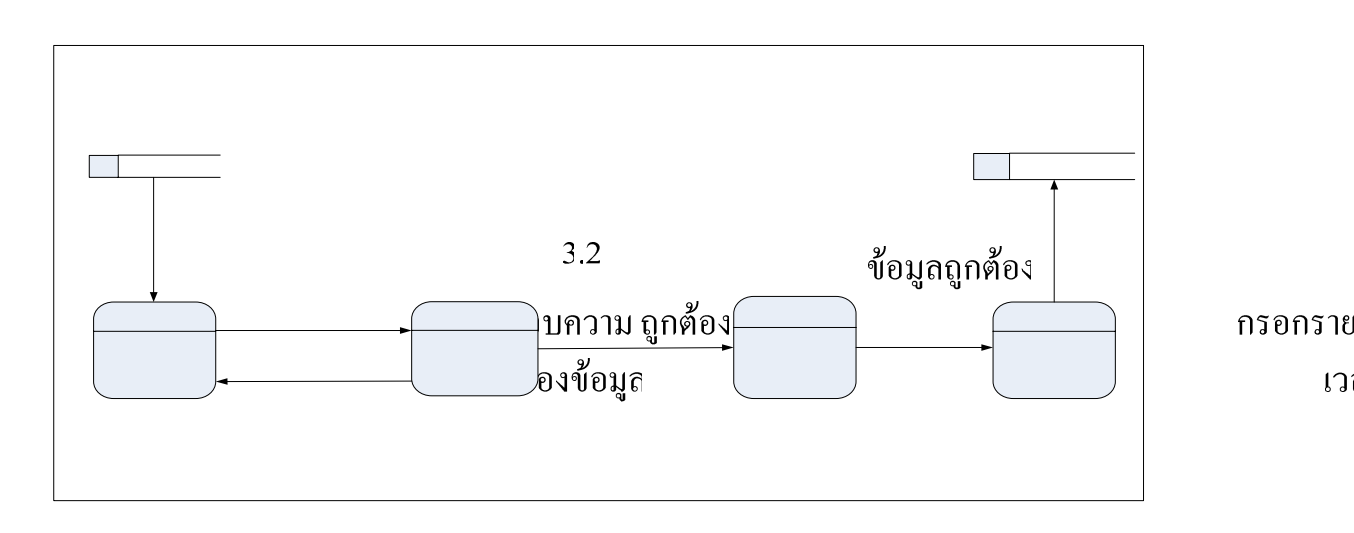

**ภาพ 8 คะแนนงาน**

 $\mathfrak{g}$ 

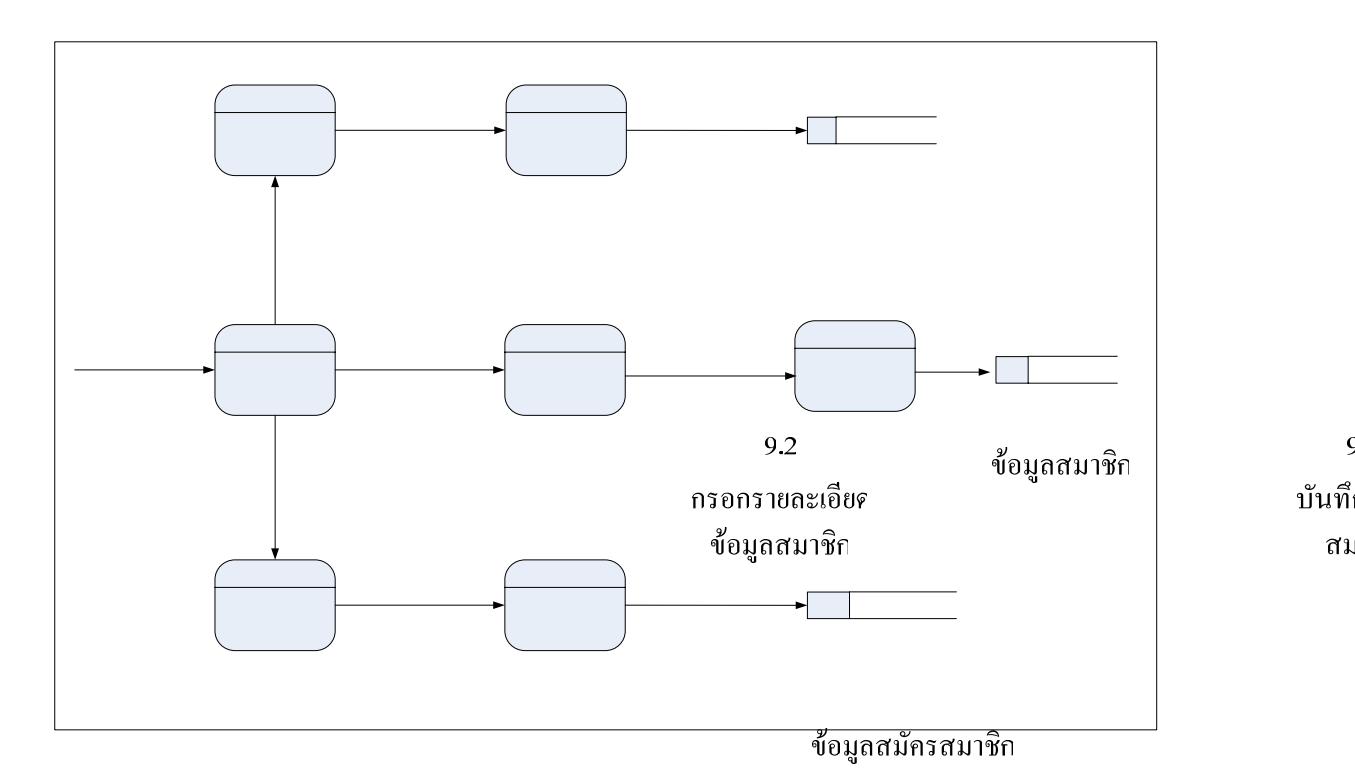

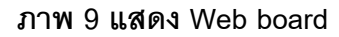

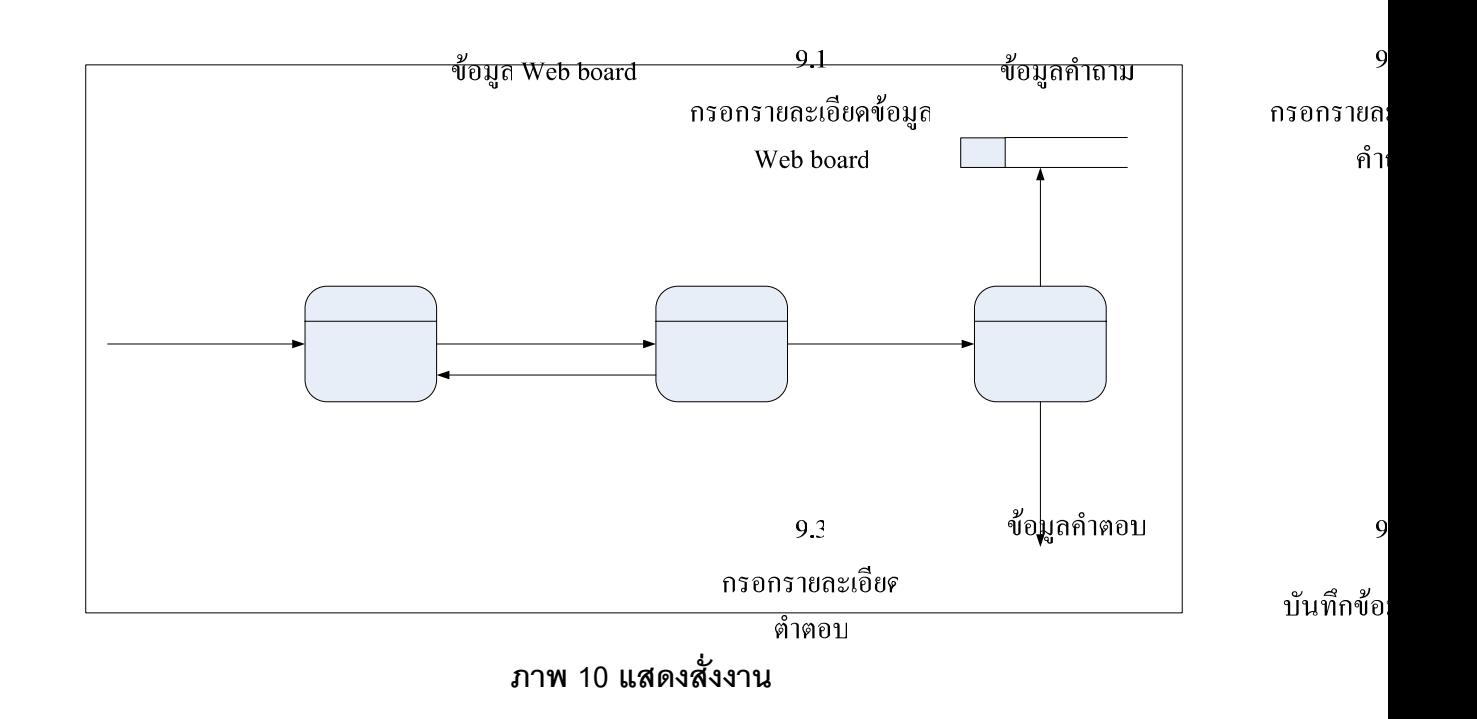

 $\epsilon$ 

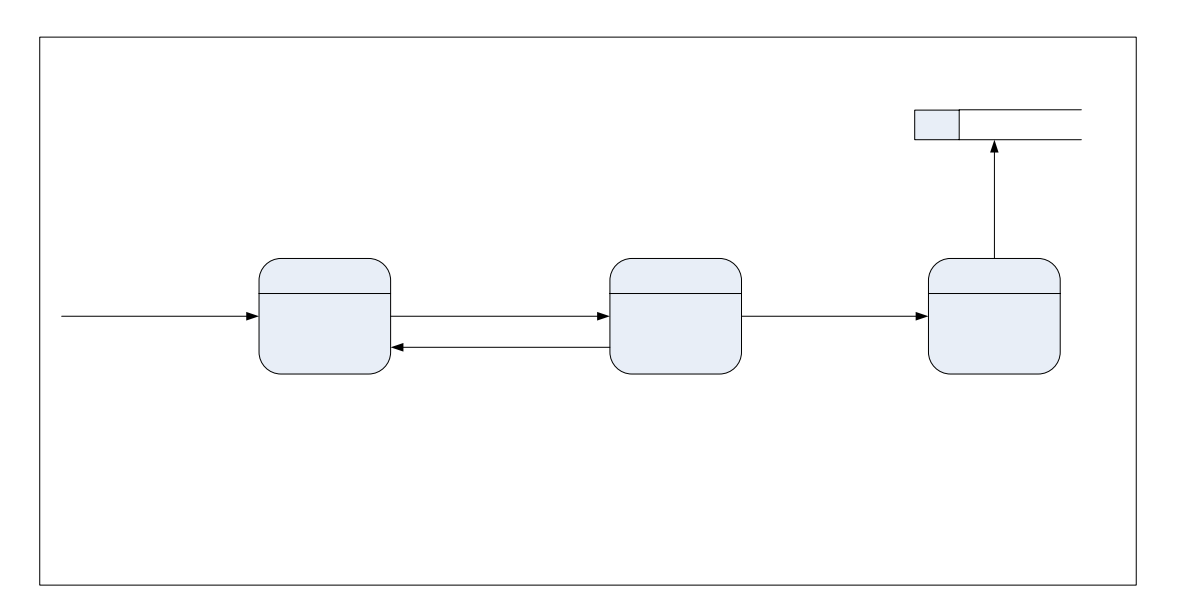

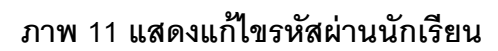

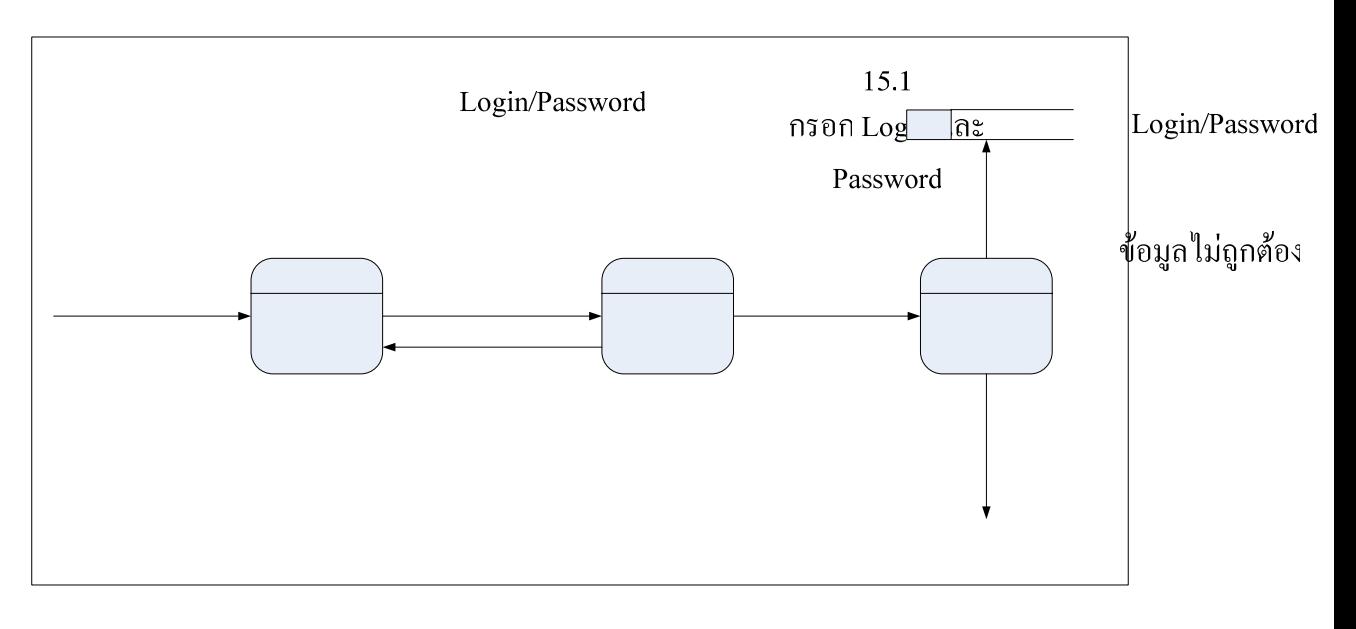

# **ภาพ 12 แสดงแก้ไขรหสผั ่านครผู้ ูสอน**

 $2.1.4$  ขั้นการนำไปใช้ (Implementation)

 1) นําระบบการบริหารจัดการห้องเรียนบนเครือข่ายคอมพิวเตอร์ ไปใช้กับกลุ่มประชากรจํานวน 30 คน

 2) บุคลากรทําการประเมินความพึงพอใจระบบการบริหารจัดการ ห้องเรียนบนเครือข่ายคอมพิวเตอร์

 $2.1.5$  ขั้นประเมินผล (Evaluation)

 ประเมินจากการทําแบบทดสอบความพึงพอใจระบบการบริหาร จัดการห้องเรียนบนเครือข่ายคอมพิวเตอร์ของอาจารย์ผู้สอน

2.2 ขั้นตอนการสร้างแบบสอบถามพึ่งพอใจ

การสร้างแบบสอบถามความพึงพอใจที่ผู้วิจัยใช้ในการศึกษาความพึงพอใจของ อาจารย์ผู้สอนทีÉมีต่อระบบการบริหารจัดการห้องเรียนบนเครือข่ายคอมพิวเตอร์

2.2.1 ศึกษาวิธีการสร้างแบบสอบถามความพึงพอใจในการเรียนตามวิธีของ

Likert

2.2.2 สร้างแบบสอบถามความพึ่งพอใจของอาจารย์ผู้สอน ที่มีต่อระบบ การบริหารจัดการห้องเรียนบนเครือข่ายคอมพิวเตอร์โดยกําหนดความหมายของคะแนนของ ตัวเลือกในแบบสอบถามประเมินความพึงพอใจแต่ละข้อดังนี้

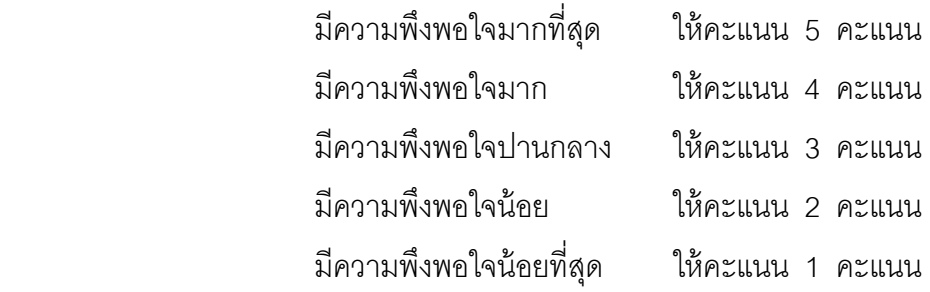

2.2.3 นำแบบสอบถามประเมินความพึ่งพอใจที่สร้างขึ้นไปปรึกษาอาจารย์ ที่ปรึกษา เพื่อพิจารณาและเสนอแนะเกี่ยวกับการใช้ภาษา ความชัดเจน ความเหมาะสม แล้วนำ ∫<br>∫ คำแนะนำที่ได้มาปรับปรุงแก้ไข

2.2.4 นำแบบสอบถามประเมินความพึงพอใจไปให้ผู้เชี่ยวชาญตรวจสอบหา ความเหมาะสม ของแบบสอบถามประเมินความพึ่งพอใจ จากนั้นนำวิเคราะห์ข้อมูล หาค่าดัชนี ความสอดคล้องของข้อคําถาม และคดเล ั ือกข้อคําถามทีÉมีค่า IOC ตัÊงแต 0.6 ่ ขึÊนไป

 2.2.5 นําแบบสอบถามประเมินความพึงพอใจไปใช้ในการประเมินกับ ิ นักศึกษาสาขาคอมพิวเตอร์ศึกษา หลักสูตร 5 ปี มหาวิทยาราชภัฦอุตรดิตถ์ ที่ออกฝึกประสบการณ์

สคน จำนวน 30 คน ี ภาคเรียนที่ 1 ปี 2553 หลังจากได้ทดลองใช้ระบบการบริหารจัดการ ้ห้องเรียนบนเครือข่ายคอมพิวเตอร์ โดยกำหนดความหมายของระดับการประเมินความพึงพอใจ ที่มีต่อระบบการบริหารจัดการห้องเรียนบนเครือข่ายคอมพิวเตอร์ ดังนี้  $\ddot{\phantom{0}}$ 

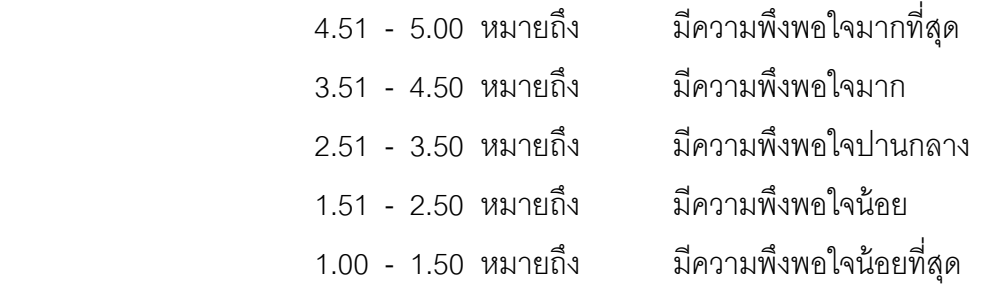

### **การเก็บรวบรวมข้อมลู**

 1. ผู้เช ยวชาญ  $\overline{a}$ 

ผู้เชี่ยวชาญที่ทำการทดสอบระบบการบริหารจัดการห้องเรียนบนเครือข่าย คอมพิวเตอร์ มีทั้งหมด 5 คน

1.1 ทำหนังสือแต่งตั้งผู้เชี่ยวชาญ 5 คน ัÊ

1.2 มอบหนังสือแต่งตั้ง ผู้เชี่ยวชาญทดสอบและประเมินประสิทธิภาพของระบบ

- 1.3 นําผลคะแนนท ีÉได้จาการทําแบบประเมินมาวิเคราะห์ทางสถิติ
	- 2. อาจารย์ผู้สอน

นักศึกษาสาขาคอมพิวเตอร์ศึกษาที่ออกฝึกประสบการณ์สอน จำนวน 30 คน ภาค เรียนท ีÉ 1 ปี 2553

2.1 ซี้แจงรายละเอียดเกี่ยวกับระบบการบริหารจัดการห้องเรียนบนเครือข่าย คอมพิวเตอร์และเกณฑ์การประเมิน

2.2 ให้ผู้สอนทำแบบสอบถามความพึงพอใจที่มีต่อระบบการบริหารจัดการ ห้คงเรียนบนเครือข่ายคอมพิวเตอร์

2.3 นําผลคะแนนท ีÉได้จากการทําแบบประเมินมาวิเคราะห์โดยวิธีทางสถิติ

### **การวิเคราะห์ข้อมลทางสถ ู ิติ**

ผู้วิจัยได้ดำเนินการวิเคราะห์ข้อมูลโดยมีรายละเอียด ดังนี้  $\ddot{\phantom{0}}$ 

1. ค่าตัวกลางเลขคณิต (Arithmetic mean) หรือค่าเฉลี่ย (Mean) (ชูศรี วงศ์รัตนะ, 2541, หน้า 34)

จากสูตร
$$
\overline{X} = \frac{\sum X}{N}
$$
เมื่อ  $\overline{X}$  แทน ค่าเลลี่ย  

$$
\sum X
$$
 แทน ผลวมของกระแบบทั้งหมาย  
N แทน จำนวมประชากร

2. ค่าส่วนเบี่ยงเบนมาตรฐาน (Standard Deviation) (ชูศรี วงศ์รัตนะ, 2541, หน้า 64) จากสตรู

ัÊ

$$
SD = \sqrt{\frac{\sum (X \bullet \overline{X})^2}{N}}
$$

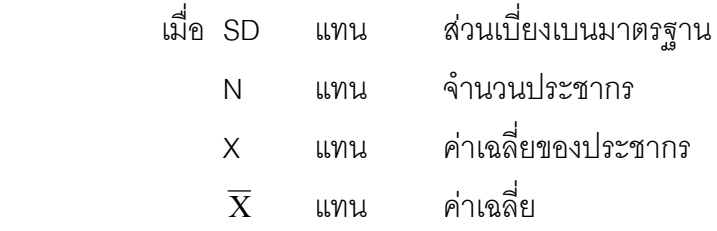

2.1 การหาความสอดคล้องแบบสอบถาม

$$
IOC = \frac{\sum R}{N}
$$

 เมืÉอ IOC แทน ดัชนีความสอดคล้องแบบสอบถาม  $\Sigma$ R แทน ผลรวมความคิดเห็นของผู้เชี่ยวชาญทั้งหมด

N แทน จำนวนผู้เชี่ยวชาญ